## **La tablette interactive**

- Les écoles et dispositifs de la circonscription - Les écoles - 13 - Ecole élémentaire Meynis - Informatique -

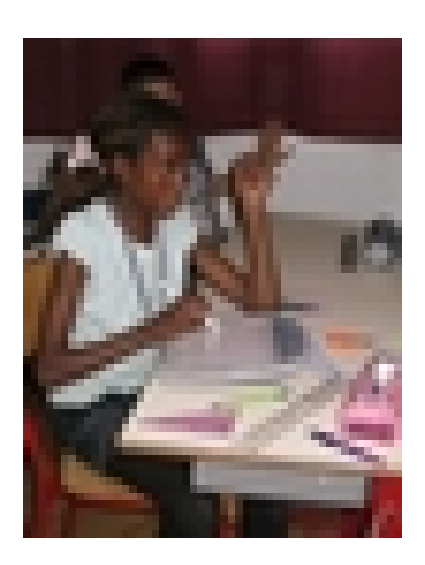

Publication date: mercredi 13 octobre 2010

**Copyright © Circonscription Lyon 3 - Tous droits réservés**

**–** Depuis quelques semaines, les 2 classes de CM2 de Meynis s'initient aux nouvelles technologies grâce à du matériel informatique alloué par l'Inspection Académique : un PC portable, un écran télescopique, un vidéoprojecteur et 2 tablettes numériques mobiles.

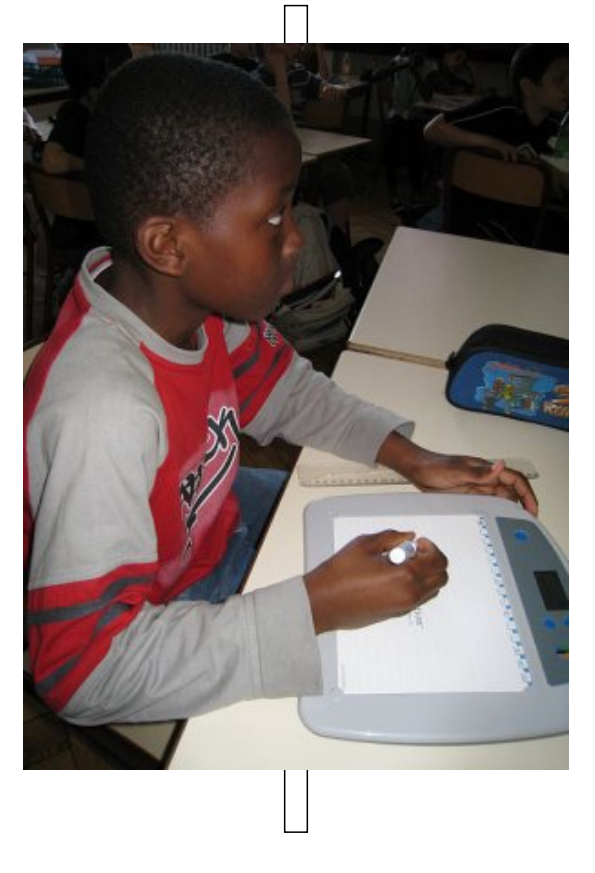

**–** La tablette mobile est un outil qui permet de simuler un stylo sur une feuille de papier. En effet, le stylo est un stylo électronique et la feuille de papier est remplacée par la surface rigide de la tablette.

 Munie d'une connexion la reliant à l'ordinateur par une technologie sans fil (bluetooth), la tablette mobile permet aux élèves de manipuler l'image projetée sur l'écran par le vidéo-projecteur directement depuis leur place sans avoir besoin de passer physiquement au tableau.

**–** Concrètement, les applications de la tablette sont nombreuses. Elle peut être utilisée dans tous les domaines. On peut écrire ou dessiner avec la tablette comme sur un tableau noir, sans craindre une éventuelle allergie à la poussière de craie. On peut déplacer les objets dessinés (un mot, un cercle, etc.), les redimensionner et leur faire subir une rotation. On peut également afficher images et vidéos grâce à la connexion internet. Le contenu peut être sauvegardé, imprimé et préparé à l'avance par l'enseignant. Cependant, les deux tableaux (le noir et le blanc) sont toujours utilisés en parallèle, de façon complémentaire. Voici ci-dessous les élèves de la classe en train de compléter un exercice à trous :

 $\mathbf{z}$ 

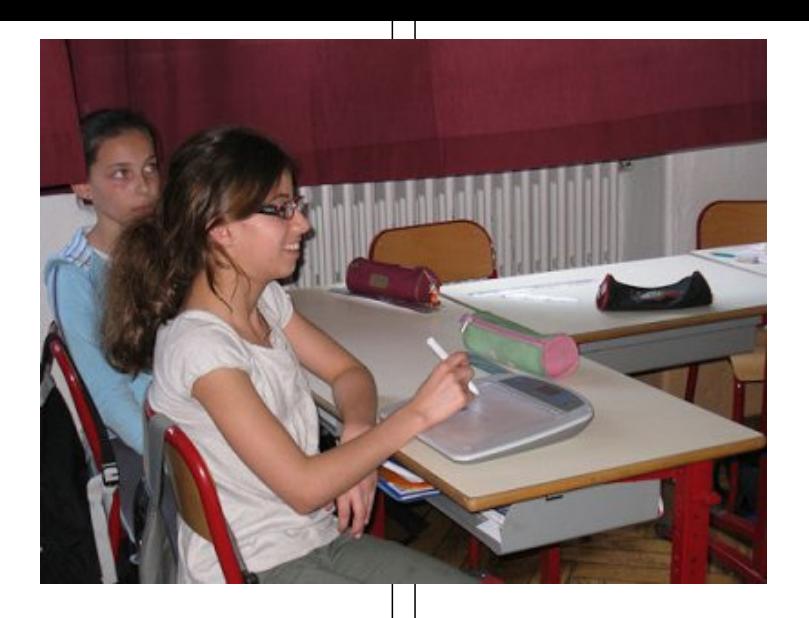

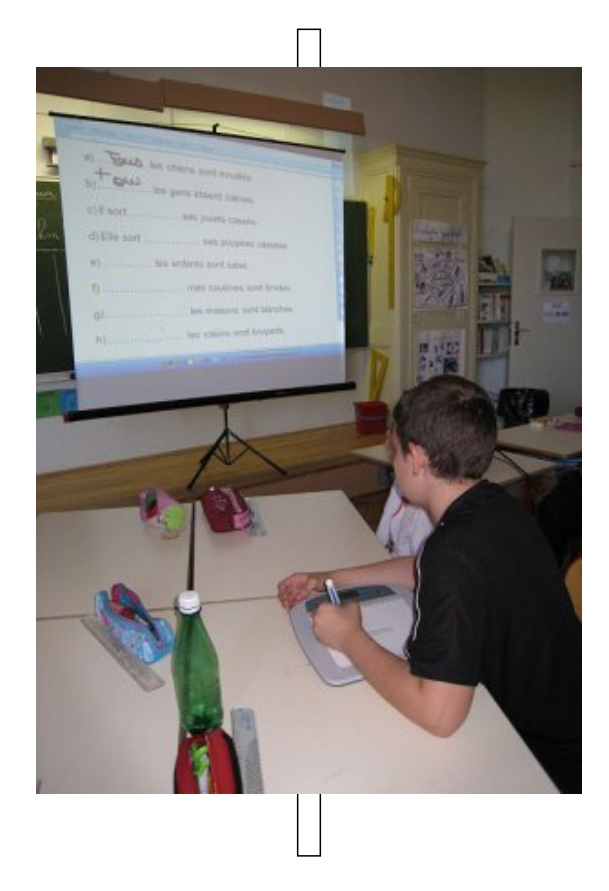

**–** Correction d'un exercice de maths sur les aires :

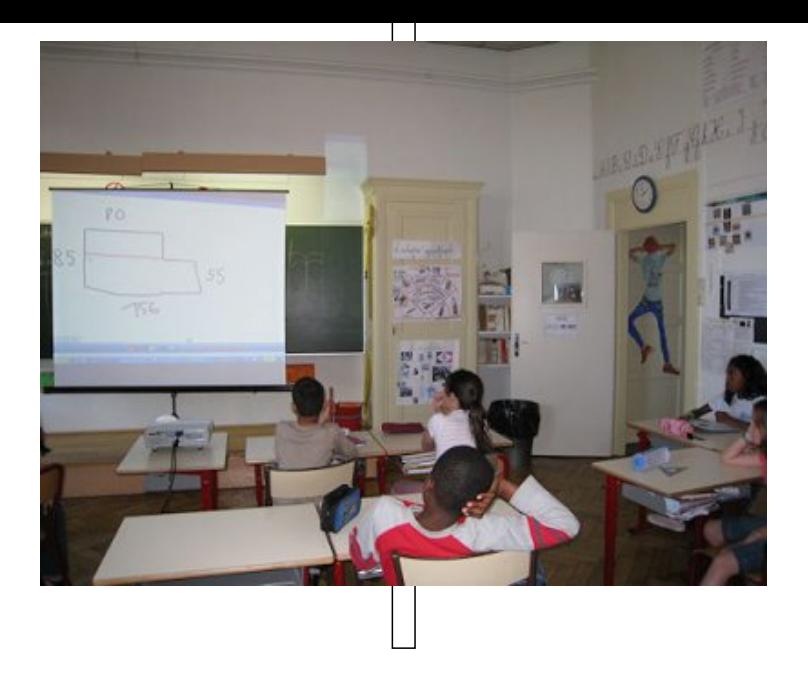

La prise en main facile par les élèves et l'aspect ludique de la tablette en font un outil intéressant et aux nombreuses potentialités...

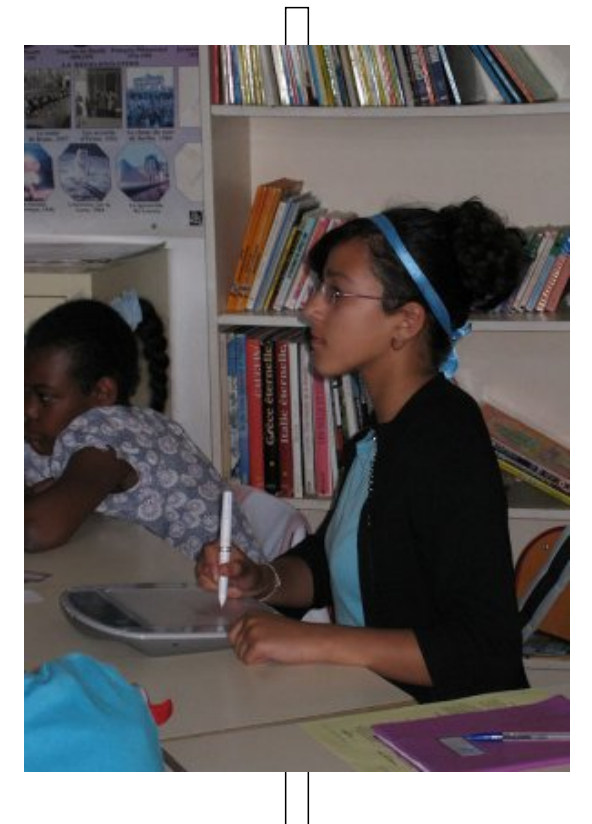